**GILDA** NAZIONALE DEGLI INSEGNANTI

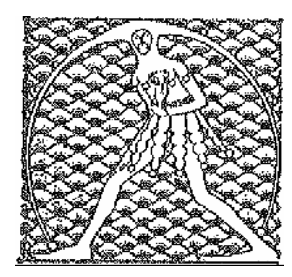

## Federazione GILDA UNAMS

## COMUNICATO STAMPA

## **DDL LA BUONA SCUOLA, GILDA: NO A 'PRESIDE SCERIFFO'. PRECARI BEFFATI**

"Improvvisazione, confusione e inconsapevolezza di cosa è la scuola e di chi sono gli insegnanti". Secondo Rino Di Meglio, coordinatore nazionale della Gilda degli Insegnanti, sono queste le caratteristiche dominanti del disegno di legge sulla Buona Scuola approvato ieri dal Consiglio dei Ministri e atteso da lunedì al vaglio del Parlamento.

"L'unico aspetto positivo è il dietrofront sugli scatti di anzianità, ma tutto il resto del provvedimento ci preoccupa, ed è necessario che la nostra categoria si mobiliti contro il rafforzamento dei poteri dei dirigenti scolastici prevista dal disegno di legge. L'idea di fondo – prosegue Di Meglio – è di istituire una sorta di 'preside sceriffo', un autocrate al quale, da quanto si legge nel testo, verrebbe attribuita la responsabilità della didattica della scuola, che invece è prerogativa di ogni singolo docente, e della programmazione, che spetta al collegio dei docenti".

Bocciato anche il capitolo riguardante i precari, per i quali si profila una vera e propria beffa: "Prima si era parlato di 150mila assunzioni, scese poi a 120mila e adesso a 100mila. Immissioni in ruolo che avverrebbero a rate – sottolinea il coordinatore della Gilda – senza tenere conto che, per garantire il corretto avvio del prossimo anno scolastico, l'organico dovrebbe partire adesso. E' evidente che il Governo non dispone delle risorse economiche per sanare la piaga del precariato, se ne lava le mani e, dopo promesse e proclami, passa la patata bollente al Parlamento. Il risultato sarà che a settembre, probabilmente, si assumerà soltanto il turn over. La Gilda, invece, ritiene che si debba dare una risposta positiva a tutti i docenti che, a prescindere dall'inserimento nelle Gae, hanno già svolto anni di servizio con titolo idoneo e abilitazione, come previsto dalla sentenza della Corte Europea. La questione del contenzioso – aggiunge Di Meglio - viene poi liquidata vietando i contratti superiori ai 36 mesi, una 'non-soluzione' decisamente poco seria, mentre l'organico funzionale viene rinviato ai posteri, come già successo in passato".

Di Meglio usa toni duri anche per il merito che "il Governo non vuole affrontare seriamente ma soltanto a livello propagandistico, assegnando la magra cifra di 200 milioni di euro ai presidi che decideranno quali sono i bravi docenti da premiare, con il rischio tutt'altro che infondato di una discrezionalità inaccettabile. Di fronte a tutto ciò, la carta del docente di 500 euro annui ci sembra un semplice contentino".

Bocciato anche il finanziamento delle scuole con il 5 per mille e le detrazioni fiscali per l'iscrizione alle scuole private "che non possono prescindere dai necessari controlli su qualità, gestione e organizzazione".

"Confidiamo – conclude Di Meglio – che il Parlamento modifichi radicalmente queste parti del disegno di legge, apra un confronto con sindacati e associazioni professionali e, considerati i tempi stretti, spinga il Governo a varare un decreto legge stralcio sulle assunzioni con le dovute modifiche".

Roma, 13 marzo 2015

UFFICIO STAMPA GILDA INSEGNANTI